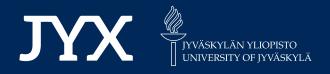

# This is a self-archived version of an original article. This version may differ from the original in pagination and typographic details.

Author(s): Helske, Jouni; Vihola, Matti

Title: bssm: Bayesian Inference of Non-linear and Non-Gaussian State Space Models in R

**Year:** 2021

Version: Published version

Copyright: © Authors, 2021

Rights: CC BY 4.0

Rights url: https://creativecommons.org/licenses/by/4.0/

## Please cite the original version:

Helske, J., & Vihola, M. (2021). bssm: Bayesian Inference of Non-linear and Non-Gaussian State Space Models in R. The R Journal, 13(2), 578-589. https://doi.org/10.32614/RJ-2021-103

# bssm: Bayesian Inference of Non-linear and Non-Gaussian State Space Models in R

by Jouni Helske and Matti Vihola

**Abstract** We present an R package **bssm** for Bayesian non-linear/non-Gaussian state space modeling. Unlike the existing packages, **bssm** allows for easy-to-use approximate inference based on Gaussian approximations such as the Laplace approximation and the extended Kalman filter. The package also accommodates discretely observed latent diffusion processes. The inference is based on fully automatic, adaptive Markov chain Monte Carlo (MCMC) on the hyperparameters, with optional importance sampling post-correction to eliminate any approximation bias. The package also implements a direct pseudo-marginal MCMC and a delayed acceptance pseudo-marginal MCMC using intermediate approximations. The package offers an easy-to-use interface to define models with linear-Gaussian state dynamics with non-Gaussian observation models and has an **Rcpp** interface for specifying custom non-linear and diffusion models.

#### Introduction

State space models (SSM) are a flexible class of latent variable models commonly used in analyzing time series data (cf. Durbin and Koopman, 2012). There are several packages available for state space modeling for R, especially for two special cases: a linear-Gaussian SSM (LGSSM) where both the observation and state densities are Gaussian with linear relationships with the states, and an SSM with discrete state space, which is sometimes called a hidden Markov model (HMM). These classes admit analytically tractable marginal likelihood functions and conditional state distributions (conditioned on the observations), making inference relatively straightforward. See, for example, Petris and Petrone (2011); Tusell (2011); Helske (2017); Helske and Helske (2019) for a review of some of the R packages dealing with these type of models. The present R package bssm is designed for Bayesian inference of general state space models with non-Gaussian and/or non-linear observational and state equations. The package's primary aim is to provide easy-to-use and fast functions for fully Bayesian inference with common time series models such as the basic structural time series model (Harvey, 1989) with exogenous covariates and simple stochastic volatility models. The package also accommodates custom non-linear models and discretized diffusion models.

When extending the state space modeling to non-linear or non-Gaussian models, some difficulties arise. As the likelihood is no longer analytically tractable, computing the latent state distributions and hyperparameter estimation of the model becomes more challenging. One general option is to use Markov chain Monte Carlo (MCMC) methods targeting the full joint posterior of hyperparameters and the latent states, for exampl,e by Gibbs sampling or Hamiltonian Monte Carlo. Unfortunately, the joint posterior is typically very high dimensional, and due to the strong autocorrelation structures of the state densities, the efficiency of such methods can be relatively poor. Another asymptotically exact approach is based on the pseudo-marginal particle MCMC approach (Andrieu et al., 2010), where the likelihood function and the state distributions are estimated using sequential Monte Carlo (SMC), i.e., the particle filter (PF) algorithm. Instead of computationally demanding Monte Carlo methods, approximation-based methods such as extended and unscented Kalman filters may be used, as well as Laplace approximations, which are provided for example by the INLA (Lindgren and Rue, 2015) R package. These approximations are computationally appealing but may lead to hard-to-quantify biases of the posterior.

Some of the R packages suitable for Bayesian state space modeling include **pomp** (King et al., 2016), **rbi** (Jacob and Funk, 2020), **nimbleSMC** (Michaud et al., 2020; NIMBLE Development Team, 2020), and **rstan** (Stan Development Team, 2020). With the package **pomp**, the user defines the model using R or C snippets for simulation from and evaluation of the latent state and observation level densities, allowing flexible model construction. The **rbi** package is an interface to LibBi (Murray, 2015), a standalone software with a focus on Bayesian state space modeling on high-performance computers. The **pomp** package provides several simulation-based inference methods mainly based on iterated filtering and maximum likelihood, whereas **rbi** is typically used for Bayesian inference via particle MCMC. For a more detailed comparison of differences of **rbi**/LibBi and **pomp** with examples; see (Funk and King, 2020). The **nimbleSMC** package contains some particle filtering algorithms which can be used in the general Nimble modeling system (de Valpine et al., 2017), whereas the **rstan** package provides an R interface to the Stan C++ package, a general statistical modeling platform (Carpenter

et al., 2017).

The key difference to the aforementioned packages and the motivation behind the present **bssm** package is to combine the use of fast approximation-based methods with the Monte Carlo correction step, leading to computationally efficient and unbiased (approximation error free) inference of the joint posterior of hyperparameters and latent states, as suggested in (Vihola et al., 2020). In a nutshell, the method uses MCMC, which targets an approximate marginal posterior of the hyperparameters and an importance sampling type weighting which provides asymptotically exact inference on the joint posterior of hyperparameters and the latent states. In addition to this two-stage procedure, the **bssm** also supports delayed acceptance pseudo-marginal MCMC (Christen and Fox, 2005) using the approximations and direct pseudo-marginal MCMC. To our knowledge, importance sampling and delayed acceptance in this form are not available in other Bayesian state space modeling packages in R.

### Supported models

We denote the sequence of observations  $(y_1, \ldots, y_T)$  as y, and the sequence of latent state variables  $(\alpha_1, \ldots, \alpha_T)$  as  $\alpha$ . The latent states  $\alpha_t \in \mathbb{R}^d$  are typically vector-valued, whereas we focus mainly on scalar observations  $y_t \in \mathbb{R}$  (vector-valued observations are also supported, assuming conditional independence (given  $\alpha_t$ ) in case of non-Gaussian observations).

A general state space model consists of two parts: observation level densities  $g_t^{(\theta)}(y_t|\alpha_t)$  and latent state transition densities  $\mu_t^{(\theta)}(\alpha_{t+1}|\alpha_t)$ . Typically, both  $g_t^{(\theta)}$  and  $\mu_t^{(\theta)}$  depend on unknown parameter vector  $\theta$  for which we can define arbitrary prior  $p(\theta)$ .

In a linear-Gaussian SSM, both  $g_t^{(\theta)}$  and  $\mu_t^{(\theta)}$  are Gaussian densities, and they depend linearly on the current and previous state vectors, respectively. Section Models with linear-Gaussian state dynamics describes a common extension to these models supported by **bssm**, which relaxes the assumptions on observational density  $g_t^{(\theta)}$ , by allowing exponential family links and stochastic volatility models. While the main focus of **bssm** is in state space models with linear-Gaussian state dynamics, there is also support for more general non-linear models, discussed briefly in Section Other state space models. Section Using the **bssm** package describes how arbitrary models based on these definitions are constructed in **bssm**.

#### Models with linear-Gaussian state dynamics

The primary class of models supported by **bssm** consists of SSMs with linear-Gaussian state dynamics of form

$$\alpha_{t+1} = c_t + T_t \alpha_t + R_t \eta_t,$$

where  $c_t \in \mathbb{R}^d$ ,  $T_t \in \mathbb{R}^{d \times d}$ , and  $R_t \in \mathbb{R}^{d \times k}$  can depend on the unknown parameters  $\theta$  and covariates. The noise terms  $\eta_t \sim N(0, I_k)$  and  $\alpha_1 \sim N(a_1, P_1)$  are independent. These state dynamics can be combined with the observational level density  $g_t$  of form

$$g_t(y_t|d_t + Z_t\alpha_t, \phi, u_t),$$

where parameters  $\phi$  and the known vector  $u_t$  are distribution specific and can be omitted in some cases. Currently, following observational level distributions are supported:

- Gaussian distribution:  $y_t = d_t + Z_t \alpha_t + H_t \epsilon_t$  with  $\epsilon_t \sim N(0, I)$ .
- Poisson distribution:  $g_t(y_t|d_t + Z_t\alpha_t, u_t) = \text{Poisson}(u_t \exp(d_t + Z_t\alpha_t))$ , where  $u_t$  is the known exposure at time t.
- Binomial distribution:  $g_t(y_t|d_t + Z_t\alpha_t, u_t) = B(u_t, logit^{-1}(d_t + Z_t\alpha_t))$ , where  $u_t$  is the number of trials, and  $logit^{-1}(d_t + Z_t\alpha_t)$  is the probability of the success.
- Negative binomial distribution:  $g_t(y_t|d_t + Z_t\alpha_t, \phi, u_t) = \text{NB}(\exp(d_t + Z_t\alpha_t), \phi, u_t)$ , where  $u_t \exp(d_t + Z_t\alpha_t)$  is the expected value,  $\phi$  is the dispersion parameter, and  $u_t$  is a known offset term.
- Gamma distribution:  $g_t(y_t|d_t + Z_t\alpha_t, \phi, u_t) = \text{Gamma}(\exp(d_t + Z_t\alpha_t), \phi, u_t)$ , where  $u_t \exp(d_t + Z_t\alpha_t)$  is the expected value,  $\phi$  is the shape parameter, and  $u_t$  is a known offset term.
- Stochastic volatility model:  $g_t(y_t|Z_t\alpha_t) = \exp(\alpha_t/2)\epsilon_t$ , with  $\epsilon_t \sim N(0,1)$ . Here, the state dynamics is also fixed as  $\alpha_{t+1} = \mu + \rho(\alpha_t \mu) + \sigma_\eta \eta_t$ , with  $\eta_t \sim N(0,1)$  and  $\alpha_1 \sim N(\mu, \sigma_\eta^2/(1-\rho^2))$ .

For multivariate models, these distributions can be combined arbitrarily, except the stochastic volatility model case, which is currently handled separately. Also, for a fully Gaussian model, the observational level errors  $\epsilon_t$  can be correlated across time series.

#### Other state space models

The general non-linear Gaussian model in the **bssm** has the following form:

$$y_t = Z(t, \alpha_t, \theta) + H(t, \alpha_t, \theta)\epsilon_t,$$
  

$$\alpha_{t+1} = T(t, \alpha_t, \theta) + R(t, \alpha_t, \theta)\eta_t,$$
  

$$\alpha_1 \sim N(a_1(\theta), P_1(\theta)),$$

with t = 1, ..., n,  $\epsilon_t \sim N(0, I_p)$ , and  $\eta \sim N(0, I_k)$ .

The bssm package also supports models where the state equation is defined as a continuous-time diffusion model of the form

$$d\alpha_t = \mu(\alpha_t, \theta)dt + \sigma(\alpha_t, \theta)dB_t, \quad t \ge 0,$$

where  $B_t$  is a Brownian motion and where  $\mu$  and  $\sigma$  are scalar-valued functions, with the univariate observation density  $p(y_k|\alpha_k)$  defined at integer times k = 1..., n.

#### Inference methods

The main goal of **bssm** is to facilitate easy-to-use full Bayesian inference of the joint posterior  $p(\alpha, \theta|y)$ for models discussed in Section Supported models. The inference methods implemented in bssm are based on a factorized approach where the joint posterior of hyperparameters  $\theta$  and latent states  $\alpha$  is given as

$$p(\alpha, \theta|y) \propto p(\theta)p(\alpha, y|\theta) = p(\theta)p(y|\theta)p(\alpha|y, \theta),$$

where  $p(y|\theta)$  is the parameter marginal likelihood and  $p(\alpha|y,\theta)$  is the smoothing distribution.

All the inference algorithms are based on a Markov chain Monte Carlo on the parameters  $\theta$ , whose single iteration may be summarised as follows:

#### **Algorithm 1** One iteration of MCMC algorithm for sampling $p(\theta|y)$ .

- Draw a proposal  $\theta' \sim N(\theta^{i-1}, \Sigma_{i-1})$ . 1:
- Calculate the (approximate) marginal likelihood  $\hat{p}(y|\theta')$ . 2:
- Accept the proposal with probability  $\alpha := \min \left\{ 1, \frac{p(\theta')\hat{p}(y|\theta')}{p(\theta^{i-1})\hat{p}(y|\theta^{i-1})} \right\}$ . 3:
- If the proposal  $\theta'$  is accepted, set  $\theta^i = \theta'$ . Otherwise, set  $\theta^i = \theta^{i-1}$ . 4:
- 5: Adapt the proposal covariance matrix  $\Sigma_{i-1} \to \Sigma_i$ .

The adaptation step 5 in **bssm** currently implements the robust adaptive Metropolis algorithm (Vihola, 2012) with a fixed target acceptance rate (0.234 by default) provided by the ramcmc package (Helske, 2016). The (approximate) marginal likelihood  $\hat{p}(y|\theta)$  takes different forms, leading to different inference algorithms discussed below.

#### Direct inference: marginal algorithm and particle MCMC

The simplest case is with a linear-Gaussian SSM, where we can use the exact marginal likelihood  $\hat{p}(y|\theta) = p(y|\theta)$ , in which case Algorithm 1 reduces to (an adaptive) random-walk Metropolis algorithm targeting the posterior marginal of the parameters  $\theta$ . Inference from the full posterior may be made using the simulation smoothing algorithm (Durbin and Koopman, 2002) conditional to the sampled hyperparameters.

The other 'direct' option, which can be used with any model, is using the bootstrap particle filter (BSF) (Gordon et al., 1993), which leads to a random  $\hat{p}(y|\theta)$  which is an unbiased estimator of  $p(y|\theta)$ . In this case, Algorithm 1 reduces to (an adaptive) particle marginal Metropolis-Hastings (Andrieu et al., 2010). The full posterior inference is achieved simultaneously, by picking particle trajectories based on their ancestries as in the filter-smoother algorithm (Kitagawa, 1996). Note that with BSF, the desired acceptance rate needs to be lower, depending on the number of particles used (Doucet et al., 2015).

#### Approximate inference: Laplace approximation and the extended Kalman filter

The direct BSF discussed above may be used with any non-linear and/or non-Gaussian model but may be slow and/or poor mixing. To alleviate this, **bssm** provides computationally efficient (intermediate) approximate inference in case of non-Gaussian observation models in Section Models with linear-Gaussian state dynamics and in case of non-linear dynamics in Section Other state space models.

With non-Gaussian models with linear-Gaussian dynamics, we use an approximating Gaussian model  $\tilde{p}(y, \alpha | \theta)$  which is a Laplace approximation of  $p(\alpha, y | \theta)$  following (Durbin and Koopman, 2000). We write the likelihood as follows

$$p(y|\theta) = \int p(\alpha, y|\theta) d\alpha = \tilde{p}(y|\theta) E\left[\frac{p(y|\alpha, \theta)}{\tilde{p}(y|\alpha, \theta)}\right],$$

where  $\tilde{p}(y|\theta)$  is the likelihood of the Laplace approximation, and the expectation is taken with respect to its conditional  $\tilde{p}(\alpha|y,\theta)$  (Durbin and Koopman, 2012). Indeed, denoting  $\hat{\alpha}$  as the mode of  $\tilde{p}(\alpha|\theta,y)$ , we may write

$$\log p(y|\theta) = \log \tilde{p}(y|\theta) + \log \frac{p(y|\hat{\alpha},\theta)}{\tilde{p}(y|\hat{\alpha},\theta)} + \log E \left[ \frac{p(y|\alpha,\theta)/p(y|\hat{\alpha},\theta)}{\tilde{p}(y|\alpha,\theta)/\tilde{p}(y|\hat{\alpha},\theta)} \right].$$

If  $\tilde{p}$  resembles p with typical values of  $\alpha$ , the latter logarithm of expectation is zero. We take  $\hat{p}(y|\theta)$  as the expression on the right, dropping the expectation.

When  $\hat{p}$  is approximate, the MCMC algorithm targets an approximate posterior marginal. Approximate full inference may be done analogously as in the case of the previous section by simulating trajectories conditional to the sampled parameter configurations  $\theta^i$ . We believe that approximate inference is often good enough for model development, but we strongly recommend using post-correction as discussed in Section Post-processing by importance weighting to check the validity of the final inference.

In addition to these algorithms, **bssm** also supports  $\hat{p}(y|\theta)$  based on the extended KF (EKF) or iterated EKF (IEKF) (Jazwinski, 1970), which can be used for models with non-linear dynamics. Approximate smoothing based on (iterated) EKF is also supported. It is also possible to perform direct inference which instead of the BSF, employs particle filter based on EKF (Van Der Merwe et al., 2001).

#### Post-processing by importance weighting

The approximate inference methods of the previous section are computationally efficient but come with a bias. The **bssm** implements importance-sampling type post-correction as discussed in (Vihola et al., 2020). Indeed, having MCMC samples ( $\theta^i$ ) from the approximate posterior, we may produce (random) weights and latent states, such that the weighted samples form estimators which are consistent with respect to the true posterior  $p(\alpha, \theta|y)$ .

The primary approach which we recommend for post-correction is based on a " $\psi$ -APF", — a particle filter using intermediate Gaussian approximations in the previous section. In essence, this particle filter employs the dynamics and a look-ahead strategy coming from the approximation, which leads to low-variance estimators; see (Vihola et al., 2020) and package vignettes for a more detailed description. Naturally,  $\psi$ -APF can also be used in place of BSF in the direct inference of Section Direct inference: marginal algorithm and particle MCMC.

#### Direct inference using approximation-based delayed acceptance

An alternative to approximate MCMC and post-correction, **bssm** also supports an analogous delayed acceptance method (Christen and Fox, 2005; Banterle et al., 2019) (here denoted by DA-MCMC). This algorithm is similar to 1, but in the case of "acceptance", it leads to second-stage acceptance using the same weights as the post-correction would; see (Vihola et al., 2020) for details. Note that as in the direct approach for non-Gaussian/non-linear models, the desired acceptance rate with DA-MCMC should be lower than the default 0.234.

The DA-MCMC also leads to consistent posterior estimators and often outperforms the direct particle marginal Metropolis-Hastings. However, empirical findings (Vihola et al., 2020) and theoretical considerations (Franks and Vihola, 2020) suggest that approximate inference with post-correction may often be preferable. The **bssm** supports parallelization with post-correction using OpenMP, which may further promote the latter.

<sup>1</sup>https://cran.r-project.org/package=bssm/vignettes/psi\_pf.html

#### Inference with diffusion state dynamics

For general continuous-time diffusion models, the transition densities are intractable. The **bssm** uses Millstein time-discretization scheme for approximate simulation, and inference is based on the corresponding BSF. Fine time-discretization mesh gives less bias than the coarser one, with increased computational complexity. The DA and IS approaches can be used to speed up the inference by using coarse discretization in the first stage and then using more fine mesh in the second stage. For comparison of DA and IS approaches in the case of geometric Brownian motion model, see (Vihola et al., 2020).

# Using the bssm package

The main functions of **bssm** related to the MCMC sampling, approximations, and particle filtering are written in C++, with help the of **Rcpp** (Eddelbuettel and François, 2011) and **RcppArmadillo** (Eddelbuettel and Sanderson, 2014) packages. On the R side, the package uses S3 methods to provide a relatively unified workflow independent of the type of model one is working with. The model building functions such as bsm\_ng and svm are used to construct the model objects of the same name, which can then be passed to other methods, such as logLik and run\_mcmc, which compute the log-likelihood value and run MCMC algorithm, respectively. We will now briefly describe the main functionality of **bssm**. For more detailed descriptions of different functions and their arguments, see the corresponding documentation in R and the package vignettes.

#### Constructing the model

For models with linear-Gaussian state dynamics, **bssm** includes some predefined models such as bsm\_lg and bsm\_ng for univariate Gaussian and non-Gaussian structural time series models with external covariates, for which the user only needs to supply the data and priors for unknown model parameters. In addition, **bssm** supports general model building functions  $ssm_ulg$ ,  $ssm_mlg$  for custom univariate and multivariate Gaussian models, and  $ssm_ung$  and  $ssm_mng$  for their non-Gaussian counterparts. For these models, users need to supply their own R functions for the evaluation of the log prior density and for updating the model matrices given the current value of the parameter vector  $\theta$ . It is also possible to avoid defining the matrices manually by leveraging the formula interface of the **KFAS** package (Helske, 2017) together with as\_bssm function which converts the KFAS model to a **bssm** equivalent model object. This is especially useful in the case of complex multivariate models with covariates.

As an example, consider a Gaussian local linear trend model of the form

$$y_t = \mu_t + \epsilon_t,$$
  

$$\mu_{t+1} = \mu_t + \nu_t + \eta_t,$$
  

$$\nu_{t+1} = \nu_t + \xi_t,$$

with zero-mean Gaussian noise terms  $\epsilon_t$ ,  $\eta_t$ ,  $\xi_t$  with unknown standard deviations. Using the time series of the mean annual temperature (in Fahrenheit) in New Haven, Connecticut, from 1912 to 1971 (available in the datasets package) as an example, this model can be built with bsm function as

```
library("bssm")
data("nhtemp", package = "datasets")
prior <- halfnormal(1, 10)
bsm_model <- bsm_lg(y = nhtemp, sd_y = prior, sd_level = prior, sd_slope = prior)</pre>
```

Here, we use a helper function, halfnormal, which defines half-Normal prior distribution for the standard deviation parameters, with the first argument defining the initial value of the parameter and the second defines the scale parameter of the half-Normal distribution. Other prior options are normal, tnormal (truncated normal), gamma, and uniform.

As an example of a multivariate model, consider bivariate Poisson model with latent random walk model, defined as

```
y_{i,t} \sim \text{Poisson}(\exp(x_t)), \quad i = 1, 2,
x_{t+1} = x_t + \eta_t,
```

with  $\eta_t \sim N(0,\sigma^2)$ , and prior  $\sigma \sim \text{Gamma}(2,0.01)$ . This model can be built with ssm\_mng function as # Generate observations set.seed(1)

```
x <- cumsum(rnorm(50, sd = 0.2))
y <- cbind(
  rpois(50, exp(x)),
  rpois(50, exp(x)))

# Log prior density function
prior_fn <- function(theta) {
  dgamma(theta, 2, 0.01, log = TRUE)
}

# Model parameters from hyperparameters
update_fn <- function(theta) {
  list(R = (theta, c(1, 1, 1)))
}

# define the model
mng_model <- ssm_mng(y = y, Z = matrix(1,2,1), T = 1,
  R = 0.1, P1 = 1, distribution = "poisson",
  init_theta = 0.1,
  prior_fn = prior_fn, update_fn = update_fn)</pre>
```

Here, the user-defined functions prior\_fn and update\_fn define the log-prior for the model and how the model components depend on the hyperparameters  $\theta$ , respectively.

For models where the state equation is no longer linear-Gaussian, we use a pointer-based interface by defining all model components as well as functions defining the Jacobians of  $Z(\cdot)$  and  $T(\cdot)$  needed by the extended Kalman filter as C++ snippets. The general non-linear Gaussian model can be defined with the function ssm\_nlg. Discretely observed diffusion models where the state process is assumed to be a continuous stochastic process can be constructed using the ssm\_sde function, which takes pointers to C++ functions defining the drift, diffusion, the derivative of the diffusion function, and the log-densities of the observations and the prior. As an example of the latter, let us consider an Ornstein–Uhlenbeck process

$$d\alpha_t = \rho(\nu - \alpha_t)dt + \sigma dB_t,$$

with parameters  $\theta = (\phi, \nu, \sigma) = (0.5, 2, 1)$  and the initial condition  $\alpha_0 = 1$ . For observation density, we use Poisson distribution with parameter  $\exp(\alpha_k)$ . We first simulate a trajectory  $x_0, \ldots, x_n$  using the sde sim function from the sde package (Iacus, 2016) and use that for the simulation of observations y:

```
library("sde")
x <- sde.sim(t0 = 0, T = 100, X0 = 1, N = 100,
    drift = expression(0.5 * (2 - x)),
    sigma = expression(1),
    sigma.x = expression(0))
y <- rpois(100, exp(x[-1]))
    We then compile and build the model as

Rcpp::sourceCpp("ssm_sde_template.cpp")
pntrs <- create_xptrs()
sde_model <- ssm_sde(y, pntrs$drift, pntrs$diffusion,
    pntrs$ddiffusion, pntrs$obs_density, pntrs$prior,
    c(0.5, 2, 1), 1, FALSE)</pre>
```

The templates for the C++ functions for SDE and non-linear Gaussian models can be found from the package vignettes on the  $CRAN^2$ .

#### Markov chain Monte Carlo in bssm

The main purpose of the **bssm** is to allow computationally efficient MCMC-based inference for various state space models. For this task, a method run\_mcmc can be used. The function takes several arguments, depending on the model class, but for many of these, default values are provided. For linear-Gaussian models, we only need to supply the number of iterations. Using the previously created local linear trend model for the New Haven temperature data of Section Constructing the model, we run an MCMC with 100,000 iterations where the first 10,000 is discarded as a burn-in (burn-in phase is also used for the adaptation of the proposal distribution):

<sup>&</sup>lt;sup>2</sup>https://CRAN.R-project.org/package=bssm

```
mcmc_bsm <- run_mcmc(bsm_model, iter = 1e5, burnin = 1e4)</pre>
```

The print method for the output of the MCMC algorithms gives a summary of the results, and detailed summaries for  $\theta$  and  $\alpha$  can be obtained using summary function. For all MCMC algorithms, **bssm** uses so-called jump chain representation of the Markov chain  $X_1, \ldots, X_n$ , where we only store each accepted  $X_k$  and the number of steps we stayed on the same state. So for example if  $X_{1:n} = (1,2,2,1,1,1)$ , we present such chain as  $\tilde{X} = (1,2,1)$ , N = (1,2,3). This approach reduces the storage space and makes it more computationally efficient to use importance sampling type correction algorithms. One drawback of this approach is that the results from the MCMC run correspond to weighted samples from the target posterior, so some of the commonly used postprocessing tools need to be adjusted. Of course, in the case of other methods than IS-weighting, the simplest option is to just expand the samples to a typical Markov chain using the stored counts N. This can be done using the function expand\_sample, which returns an object of class "mcmc" of the **coda** package (Plummer et al., 2006) (thus the plotting and diagnostic methods of **coda** can also be used). We can also directly transform the posterior samples to a "data.frame" object by using as.data.frame method for the MCMC output (for IS-weighting, the returned data frame contains additional column weights). This is useful, for example, for visualization purposes with the **ggplot2** (Wickham, 2016) package:

```
library("ggplot2")
d <- as.data.frame(mcmc_bsm, variable = "theta")
ggplot(d, aes(x = value)) +
  geom_density(bw = 0.1, fill = "#9ebcda") +
  facet_wrap(~ variable, scales = "free") +
  theme_bw()</pre>
```

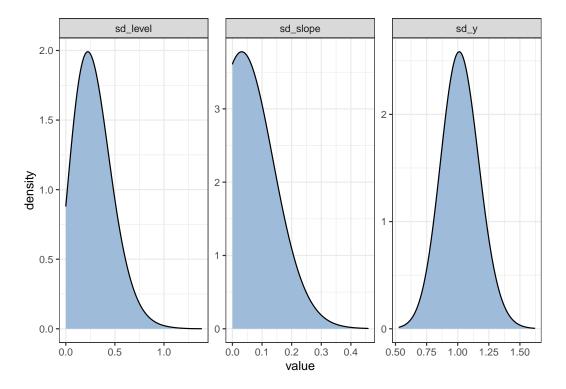

**Figure 1:** Posterior densities of hyperparameters  $\theta$  of the linear-Gaussian model for nhtemp data.

Figure 1 shows the estimated posterior densities of the three standard deviation parameters of the model. The relatively large observational level standard deviation  $\sigma_y$  suggests that the underlying latent temperature series is much smoother than the observed series, which can also be seen from Figure 2, which shows the original observations (black dots) spread around the estimated temperature series (solid line). This figure was drawn using **dplyr** (Wickham et al., 2021) and **ggplot2** with the following code:

```
library("dplyr")
d <- as.data.frame(mcmc_bsm, variable = "states")
summary_y <- d %>%
  filter(variable == "level") %>%
  group_by(time) %>%
```

```
summarise(mean = mean(value),
   lwr = quantile(value, 0.025),
   upr = quantile(value, 0.975))

ggplot(summary_y, aes(x = time, y = mean)) +
   geom_ribbon(aes(ymin = lwr, ymax = upr), alpha = 0.25) +
   geom_line() +
   geom_point(data = data.frame(mean = nhtemp,
        time = time(nhtemp))) +
   theme_bw() + xlab("Year") +
   ylab("Mean annual temperature in New Haven")
```

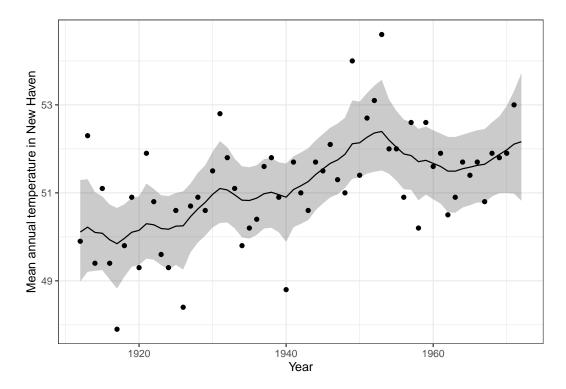

**Figure 2:** Observed annual average temperatures in New Haven (black dots) and predicted mean (solid line) with 95% prediction intervals (grey ribbon) from **bssm**.

For non-Gaussian models, the default MCMC algorithm is an approximate inference based on Laplace approximation combined with importance sampling post-correction. It is also possible to perform first approximate MCMC using the argument mcmc\_type = "approx" and then perform the post-correction step using the results from the approximate MCMC. In doing so, we can also use the function suggest\_N to find a suitable number of particles N for  $\psi$ -APF in the spirit of Doucet et al. (2015):

```
out_approx <- run_mcmc(mng_model, mcmc_type = "approx", iter = 50000)
est_N <- suggest_N(mng_model, out_approx)
out_exact <- post_correct(mng_model, out_approx, particles = est_N$N)</pre>
```

The function suggest\_N computes the standard deviation of the logarithm of the post-correction weights (i.e., the random part of log-likelihood of  $\psi$ -APF) at the approximate MAP estimator of  $\theta$  using a range of N and returns a list with component N which is the smallest number of particles where the standard deviation was less than one. For small and moderate problems, typically, 10-20 particles are enough.

#### Filtering and smoothing

The **bssm** package also offers separate methods for performing (approximate) state filtering and smoothing which may be useful in some custom settings.

For LGSSM, methods kfilter and smoother perform Kalman filtering and smoothing. For non-Gaussian models with linear-Gaussian dynamics, approximate filtering and smoothing estimates

can be obtained by calls to kfilter and smoother. These functions first construct an approximating Gaussian model for which the Kalman filter/smoother is then applied. For non-linear models defined by nlg\_ssm we can run approximate filtering using the extended Kalman filter with the function ekf, the unscented Kalman filter with the function ukf, or the iterated EKF by changing the argument iekf\_iter of the ekf function. Function ekf\_smoother can be used for smoothing based on EKF/IEKF.

For particle filtering, the **bssm** package supports a general bootstrap particle filter for all model classes of the **bssm** (function bootstrap\_filter). For "nlg\_ssm", extended Kalman particle filtering (Van Der Merwe et al., 2001) is also supported (function ekpf\_filter). For particle smoothing, function particle\_smoother with the smoothing based on BSF is available for all models. In addition,  $\psi$ -APF (using argument method = "psi") is available for all models except for "ssm\_sde" class. Currently, only the filter-smoother approach (Kitagawa, 1996) for particle smoothing is supported.

# Comparison of IS-MCMC and HMC

Vihola et al. (2020) compared the computational efficiency of delayed acceptance MCMC and importance sampling type MCMC approaches in various settings. Here we make a small experiment comparing the generic Hamiltonian Monte Carlo using the NUTS sampler (Hoffman and Gelman, 2014) with **rstan** and IS-MCMC with **bssm**. Given that the **bssm** package is specialized for state space models whereas Stan is a general purpose tool suitable for a wider range of problems, it is to be expected that **bssm** performs better in terms of computational efficiency. The purpose of this comparison is to illustrate this fact, i.e., that there is still demand for specialized algorithms for various types of statistical models. For the complete code of the experiment, see supplementary materials.

We consider the case of a random walk with drift model with negative binomial observations and some known covariate  $x_t$ , defined as

$$y_t \sim \text{NB}(\exp(\beta x_t + \mu_t), \phi),$$
  

$$\mu_{t+1} = \mu_t + \nu_t + \eta_t,$$
  

$$\nu_{t+1} = \nu_t,$$

with zero-mean Gaussian noise term  $\eta_t$  with unknown standard deviation  $\sigma_{\mu}$ . Based on this we simulate one realization of y and x with n=200,  $\phi=5$ ,  $\beta=-0.9$ ,  $\nu=0.01$ ,  $\sigma_{\mu}=0.1$ .

For the IS approach, we use ng\_bsm function for model building, with prior variances 100 and 0.01 for the initial states  $\mu_1$  and  $\nu_1$ . For hyperparameters, we used a fairly uninformative half-Normal distribution with a standard deviation of 0.5 for  $\sigma_\mu$  and 0.1 for  $\sigma_\nu$ . We then ran the IS-MCMC algorithm with run\_mcmc using a burn-in phase of length 10,000 and ran 50,000 iterations after the burn-in, with 10 particles per SMC.

Using the same setup, we ran the MCMC with **rstan** using 15,000 iterations (with the first 5000 used for warm-up). Note that in order to avoid sampling problems, it was necessary to tweak the default control parameters of the sampler (see Appendix).

Table 1 shows the results. We see both methods produce identical results (within the Monte Carlo error), but while **rstan** produces similar Monte Carlo standard errors with a smaller amount of total iterations than **bssm**, the total computation time of **rstan** is almost 80 times higher than with **bssm** (58 minutes versus 45 seconds), which suggests that for these types of problems it is highly beneficial to take advantage of the known model structure and available approximations versus general Bayesian software such as Stan which makes no distinction between latent states  $\alpha$  and hyperparameters  $\theta$ .

|                | bssm   |       |                    | rstan  |       |                    |
|----------------|--------|-------|--------------------|--------|-------|--------------------|
|                | Mean   | SD    | MCSE               | Mean   | SD    | MCSE               |
| $\sigma_{\mu}$ | 0.092  | 0.037 | $9 \times 10^{-4}$ | 0.090  | 0.036 | $9 \times 10^{-4}$ |
| $\sigma_{ u}$  | 0.003  | 0.003 | $5 \times 10^{-5}$ | 0.003  | 0.003 | $7 \times 10^{-5}$ |
| φ              | 5.392  | 0.910 | $2 \times 10^{-2}$ | 5.386  | 0.898 | $1 \times 10^{-2}$ |
| β              | -0.912 | 0.056 | $1 \times 10^{-3}$ | -0.911 | 0.056 | $7 \times 10^{-4}$ |
| $\mu_{200}$    | 6.962  | 0.346 | $5 \times 10^{-3}$ | 6.965  | 0.349 | $4 \times 10^{-3}$ |
| $\nu_{200}$    | 0.006  | 0.020 | $3 \times 10^{-4}$ | 0.006  | 0.019 | $2 \times 10^{-4}$ |

**Table 1:** Estimates of posterior mean, standard deviation and Monte Carlo standard error of the mean for hyperparameters  $\theta$  and latent states for last time point for the example model.

#### **Conclusions**

State space models are a flexible tool for analyzing a variety of time series data. Here, we introduced the R package **bssm** for fully Bayesian state space modeling for a large class of models with several alternative MCMC sampling strategies. All computationally intensive parts of the package are implemented with C++ with parallel computation support for IS-MCMC making it an attractive option for many common models where relatively accurate Gaussian approximations are available.

Compared to early versions of the **bssm** package, the option to define R functions for model updating and prior evaluation has lowered the bar for analyzing custom models. The package is also written in a way that it is relatively easy to extend to new model types similar to current bsm\_lg in the future. The **bssm** package could be expanded to allow other proposal adaptation schemes such as the adaptive Metropolis algorithm by Haario et al. (2001), as well as support for multivariate SDE models and automatic differentiation for EKF-type algorithms.

# Acknowledgements

This work has been supported by the Academy of Finland research grants 284513, 312605, 315619, 311877, and 331817.

# **Bibliography**

- C. Andrieu, A. Doucet, and R. Holenstein. Particle Markov chain Monte Carlo methods. *Journal of Royal Statistical Society B*, 72(3):269–342, 2010. [p578, 580]
- M. Banterle, C. Grazian, A. Lee, and C. P. Robert. Accelerating Metropolis-Hastings algorithms by delayed acceptance. *Foundations of Data Science*, 1(2):103, 2019. URL https://doi.org/10.3934/fods.2019005. [p581]
- B. Carpenter, A. Gelman, M. Hoffman, D. Lee, B. Goodrich, M. Betancourt, M. Brubaker, J. Guo, P. Li, and A. Riddell. Stan: A probabilistic programming language. *Journal of Statistical Software*, 76(1): 1–32, 2017. URL https://doi.org/10.18637/jss.v076.i01. [p578]
- J. A. Christen and C. Fox. Markov chain Monte Carlo using an approximation. *Journal of Computational and Graphical Statistics*, 14(4):795–810, 2005. URL https://doi.org/10.1198/106186005X76983. [p579, 581]
- P. de Valpine, D. Turek, C. Paciorek, C. Anderson-Bergman, D. Temple Lang, and R. Bodik. Programming with models: writing statistical algorithms for general model structures with NIMBLE. *Journal of Computational and Graphical Statistics*, 26:403–413, 2017. URL https://doi.org/10.1080/10618600.2016.1172487. [p578]
- A. Doucet, M. K. Pitt, G. Deligiannidis, and R. Kohn. Efficient implementation of Markov chain Monte Carlo when using an unbiased likelihood estimator. *Biometrika*, 102(2):295–313, 03 2015. ISSN 0006-3444. URL https://doi.org/10.1093/biomet/asu075. [p580, 585]
- J. Durbin and S. J. Koopman. Time series analysis of non-Gaussian observations based on state space models from both classical and Bayesian perspectives. *Journal of Royal Statistical Society B*, 62:3–56, 2000. [p581]
- J. Durbin and S. J. Koopman. A simple and efficient simulation smoother for state space time series analysis. *Biometrika*, 89:603–615, 2002. [p580]
- J. Durbin and S. J. Koopman. Time Series Analysis by State Space Methods. Oxford University Press, New York, 2nd edition, 2012. [p578, 581]
- D. Eddelbuettel and R. François. Rcpp: Seamless R and C++ integration. *Journal of Statistical Software*, 40(8):1–18, 2011. URL https://doi.org/10.18637/jss.v040.i08. [p582]
- D. Eddelbuettel and C. Sanderson. Rcpparmadillo: Accelerating R with high-performance C++ linear algebra. *Computational Statistics and Data Analysis*, 71:1054–1063, March 2014. URL http://doi.org/10.1016/j.csda.2013.02.005. [p582]

- J. Franks and M. Vihola. Importance sampling correction versus standard averages of reversible MCMCs in terms of the asymptotic variance. Stochastic Processes and their Applications, 130(10): 6157 – 6183, 2020. ISSN 0304-4149. URL http://www.sciencedirect.com/science/article/pii/ S0304414919304053. [p581]
- S. Funk and A. A. King. Choices and trade-offs in inference with infectious disease models. *Epidemics*, 30:100383, 2020. ISSN 1755-4365. URL https://doi.org/10.1016/j.epidem.2019.100383. [p578]
- N. J. Gordon, D. J. Salmond, and A. F. M. Smith. Novel approach to nonlinear/non-Gaussian Bayesian state estimation. *IEE Proceedings-F*, 140(2):107–113, 1993. [p580]
- H. Haario, E. Saksman, and J. Tamminen. An adaptive Metropolis algorithm. *Bernoulli*, 7(2):223–242, 04 2001. URL https://doi.org/10.2307/3318737. [p587]
- A. C. Harvey. Forecasting, Structural Time Series Models and the Kalman Filter. Cambridge University Press, 1989. [p578]
- J. Helske. ramcmc: Robust Adaptive Metropolis Algorithm, 2016. URL https://CRAN.R-project.org/package=ramcmc. R package version 0.1.0-1.1. [p580]
- J. Helske. KFAS: Exponential family state space models in R. *Journal of Statistical Software*, 78(10):1–39, 2017. URL https://doi.org/10.18637/jss.v078.i10. [p578, 582]
- S. Helske and J. Helske. Mixture hidden Markov models for sequence data: The seqHMM package in R. *Journal of Statistical Software*, 88(3):1–32, 2019. URL https://doi.org/10.18637/jss.v088.i03. [p578]
- M. D. Hoffman and A. Gelman. The no-U-turn sampler: Adaptively setting path lengths in Hamiltonian Monte Carlo. *The Journal of Machine Learning Research*, 15(1):1593–1623, 2014. [p586]
- S. M. Iacus. sde: Simulation and Inference for Stochastic Differential Equations, 2016. URL https://CRAN.R-project.org/package=sde. R package version 2.0.15. [p583]
- P. E. Jacob and S. Funk. *rbi: Interface to LibBi*, 2020. URL https://CRAN.R-project.org/package=rbi. R package version 0.10.3. [p578]
- A. Jazwinski. Stochastic Processes and Filtering Theory. Academic Press, 1970. [p581]
- A. A. King, D. Nguyen, and E. L. Ionides. Statistical inference for partially observed Markov processes via the R package pomp. *Journal of Statistical Software*, 69(12):1–43, 2016. URL https://doi.org/10.18637/jss.v069.i12. [p578]
- G. Kitagawa. Monte Carlo filter and smoother for non-Gaussian nonlinear state space models. *Journal of Computational and Graphical Statistics*, 5(1):1–25, 1996. [p580, 586]
- F. Lindgren and H. Rue. Bayesian spatial modelling with R-INLA. *Journal of Statistical Software*, 63(19): 1–25, 2015. URL https://doi.org/10.18637/jss.v063.i19. [p578]
- N. Michaud, P. de Valpine, D. Turek, C. Paciorek, and D. Nguyen. Sequential Monte Carlo methods in the nimble R package. Technical Report arxiv:1703.06206, arXiv preprint, 2020. [p578]
- L. Murray. Bayesian state-space modelling on high-performance hardware using LibBi. *Journal of Statistical Software, Articles*, 67(10):1–36, 2015. ISSN 1548-7660. URL https://doi.org/10.18637/jss.v067.i10. [p578]
- NIMBLE Development Team. nimbleSMC: Sequential Monte Carlo methods for NIMBLE, 2020. URL https://doi.org/10.5281/zenodo.1211190. R package version 0.10.0 https://cran.r-project.org/package=nimbleSMC. [p578]
- G. Petris and S. Petrone. State space models in r. *Journal of Statistical Software*, 41(4):1–25, 2011. URL https://doi.org/10.18637/jss.v041.i04. [p578]
- M. Plummer, N. Best, K. Cowles, and K. Vines. CODA: Convergence diagnosis and output analysis for MCMC. *R News*, 6(1):7–11, 2006. URL https://CRAN.R-project.org/doc/Rnews/. [p584]
- Stan Development Team. RStan: the R interface to Stan, 2020. URL http://mc-stan.org/. R package version 2.21.2. [p578]
- F. Tusell. Kalman filtering in R. *Journal of Statistical Software*, 39(2):1–27, 2011. URL https://doi.org/10.18637/jss.v039.i02. [p578]

- R. Van Der Merwe, A. Doucet, N. De Freitas, and E. A. Wan. The unscented particle filter. In *Advances in neural information processing systems*, pages 584–590, 2001. [p581, 586]
- M. Vihola. Robust adaptive Metropolis algorithm with coerced acceptance rate. Statistics and Computing, 22(5):997–1008, 2012. ISSN 1573-1375. URL https://doi.org/10.1007/s11222-011-9269-5. [p580]
- M. Vihola, J. Helske, and J. Franks. Importance sampling type estimators based on approximate marginal MCMC. *Scandinavian Journal of Statistics*, 2020. URL https://doi.org/10.1111/sjos.12492. [p579, 581, 582, 586]
- H. Wickham. ggplot2: Elegant Graphics for Data Analysis. Springer-Verlag New York, 2016. ISBN 978-3-319-24277-4. URL https://ggplot2.tidyverse.org. [p584]
- H. Wickham, R. François, L. Henry, and K. Müller. *dplyr: A Grammar of Data Manipulation*, 2021. URL https://CRAN.R-project.org/package=dplyr. R package version 1.0.7. [p584]

Jouni Helske
Department of Mathematics and Statistics
University of Jyväskylä
Finland
ORCiD: 0000-0001-7130-793X
jouni.helske@jyu.fi

Matti Vihola Department of Mathematics and Statistics University of Jyväskylä Finland ORCiD: 0000-0002-8041-7222 matti.s.vihola@jyu.fi